## **Download Kindle**

## HOW TO USE A COMPUTERIZED TELESCOPE: PRACTICAL AMATEUR ASTRONOMY VOLUME 1

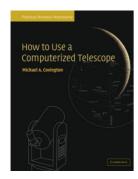

Read PDF How to Use a Computerized Telescope: Practical Amateur Astronomy Volume 1

- Authored by Michael A. Covington
- Released at -

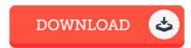

Filesize: 7.45 MB

To read the PDF file, you need Adobe Reader application. You can download the installer and instructions free from the Adobe Web site if you do not have Adobe Reader already installed on your computer. You can download and keep it on your laptop or computer for later read. Make sure you click this hyperlink above to download the PDF file.

## Reviews

Thorough guide! Its this sort of excellent read. It is really simplified but unexpected situations in the 50 % in the book. You are going to like just how the blogger create this publication.

-- Prof. Lela Steuber

Without doubt, this is the very best operate by any publisher Indeed, it can be enjoy, nevertheless an amazing and interesting literature. You may like how the writer compose this pdf.

-- Toni Bechtelar

Completely essential go through pdf. It really is simplistic but excitement within the fifty percent in the ebook. Your lifestyle period will be change when you full reading this pdf.

-- Shaun Bernier II